## **SkyChart / Cartes du Ciel V3 - Memento de funciones**

## **Sistema solar**

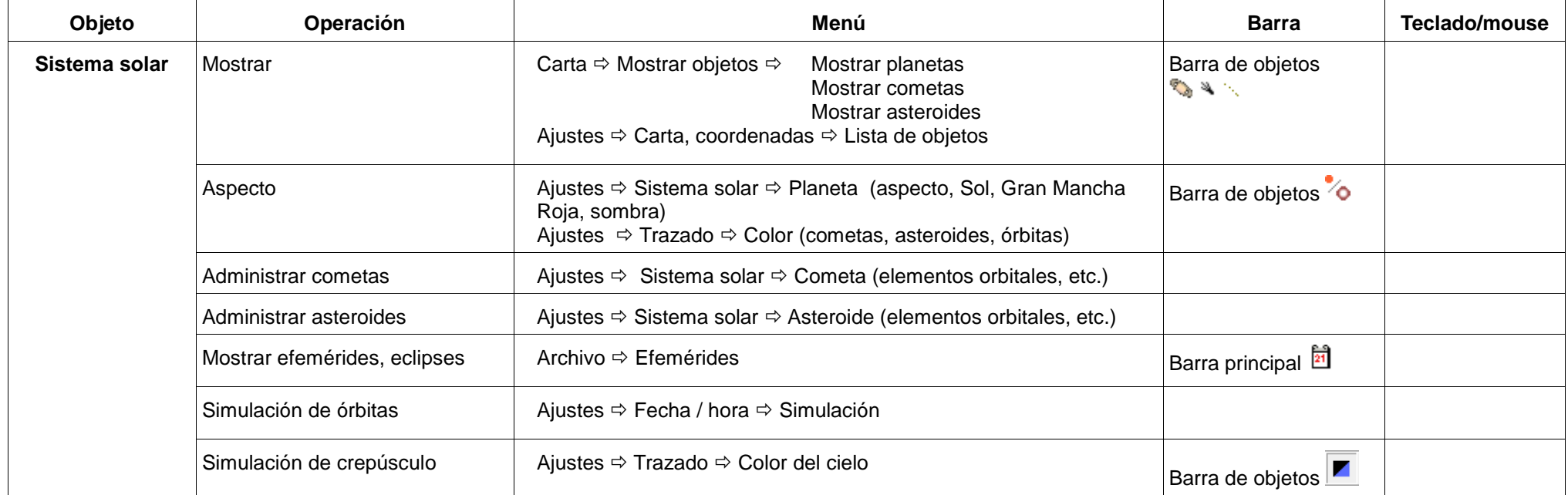

## **Objetos del Espacio Profundo (OEP)**

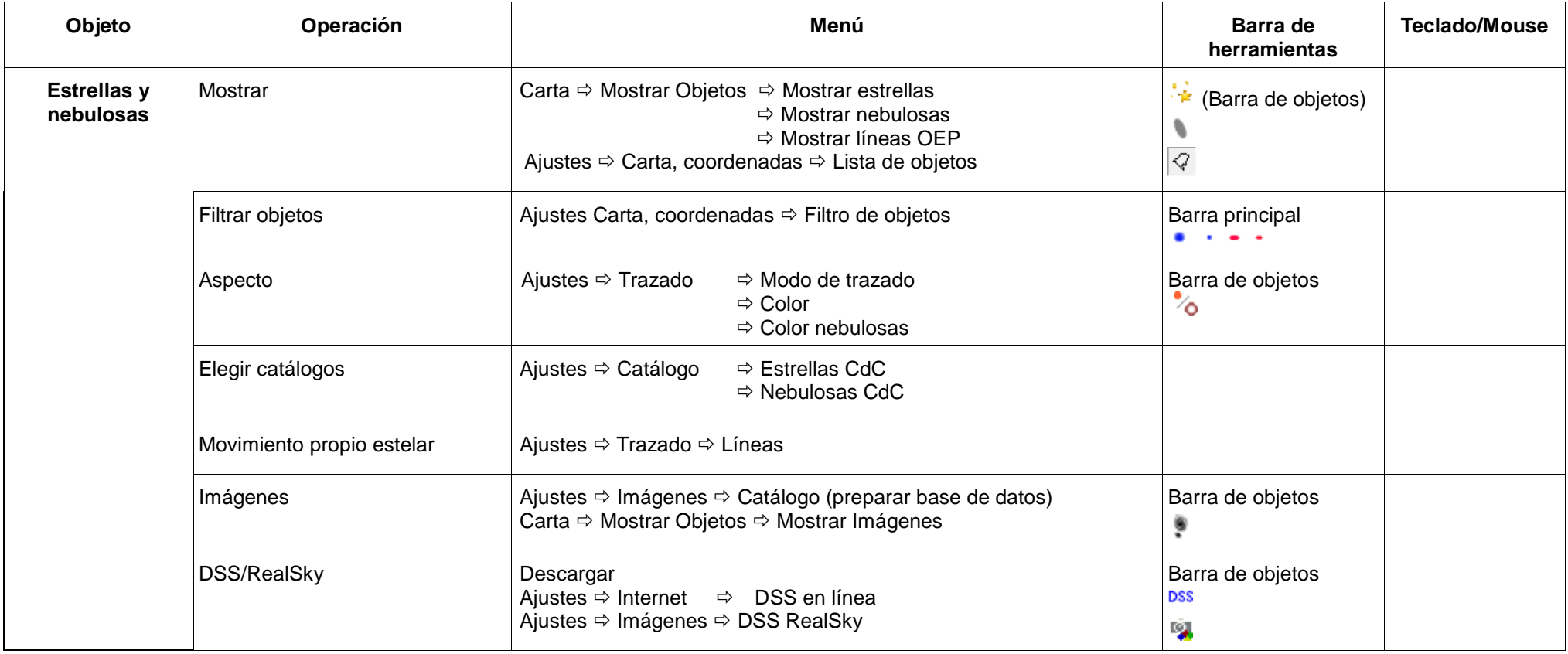

## **Carta**

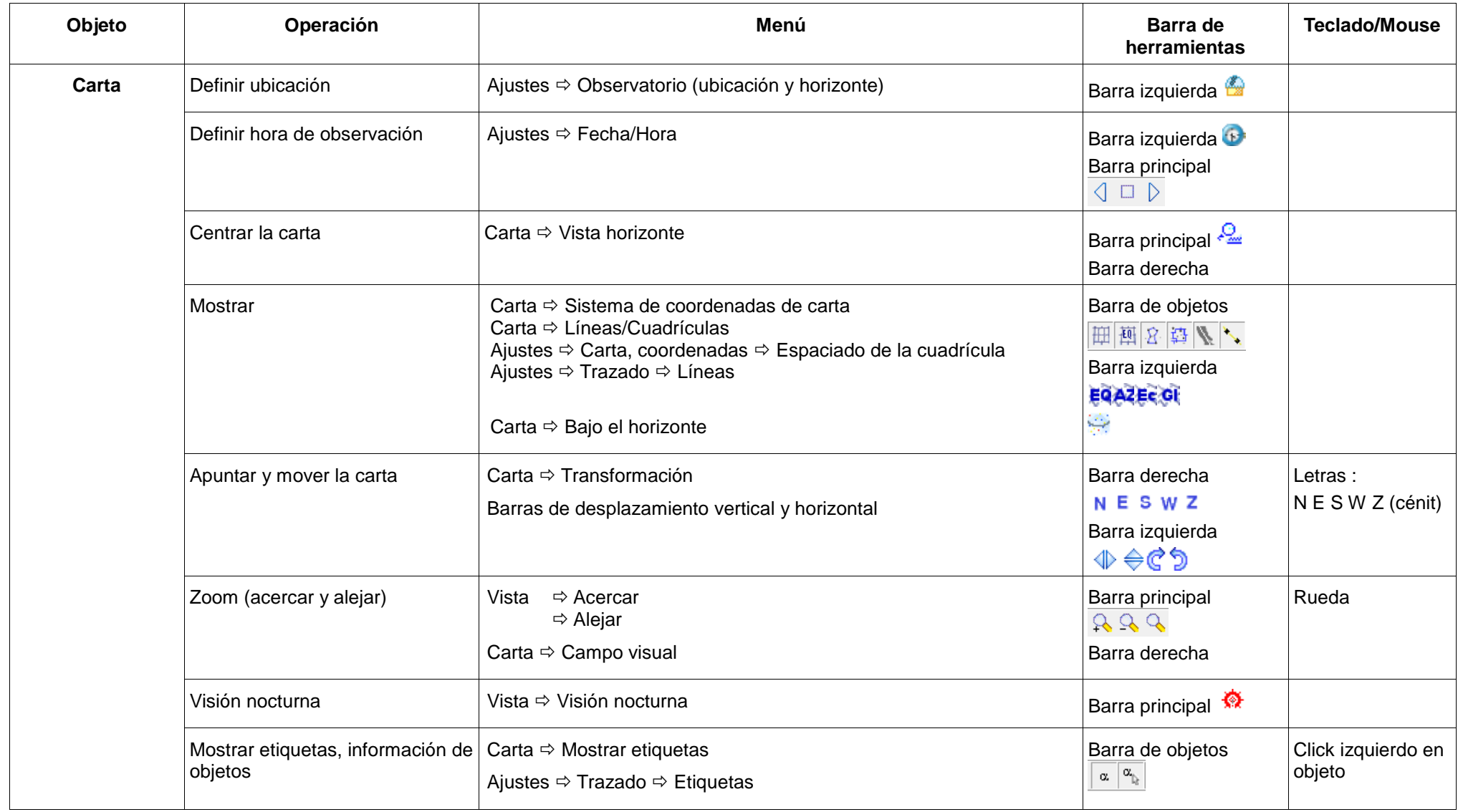

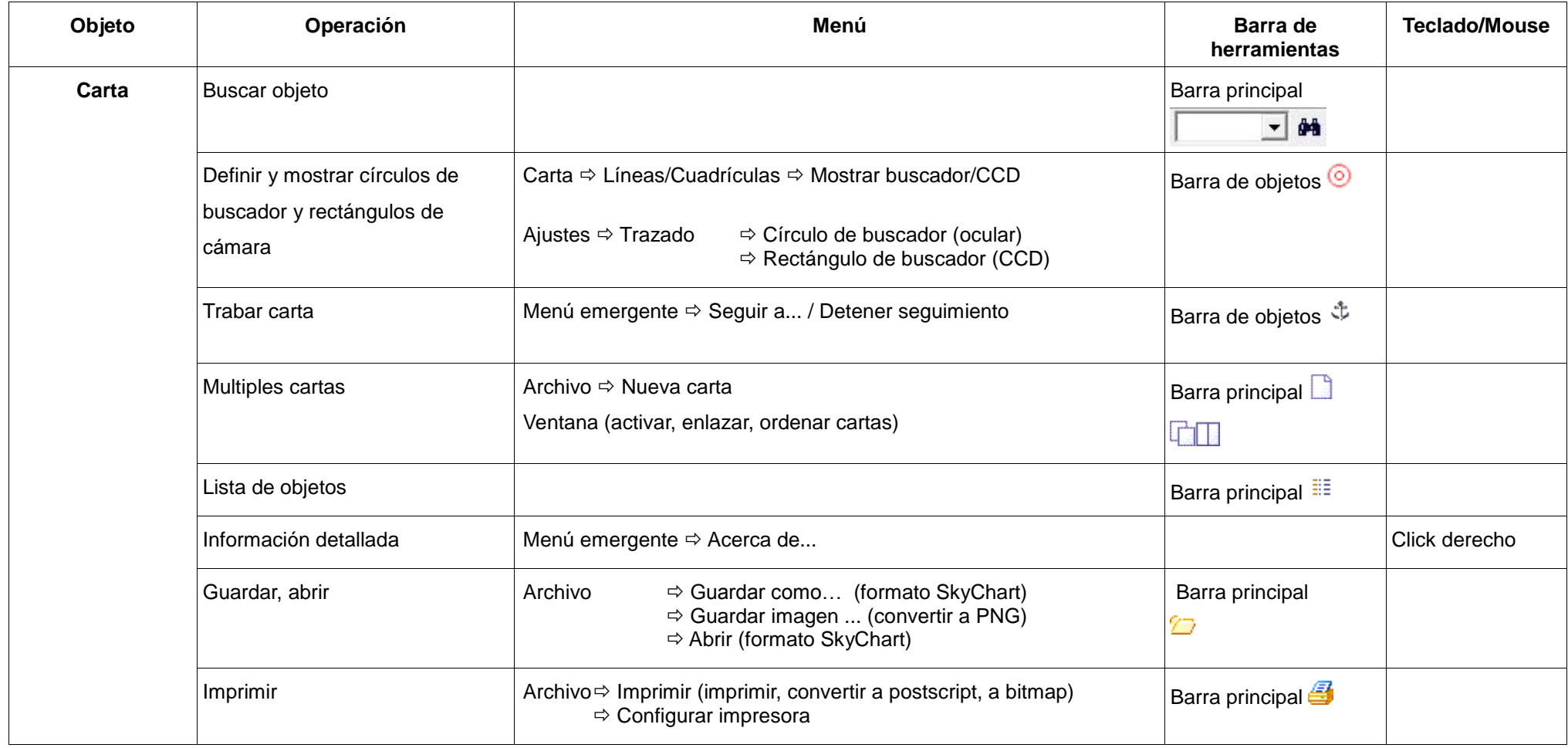